## **Introduction to Cryptology**

## **Lecture-04 Mathematical Background: Prime Numbers**

*22.03.2023, v42*

**Page : 1**

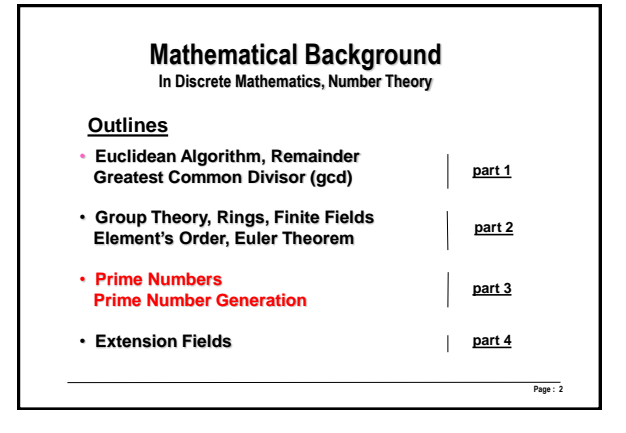

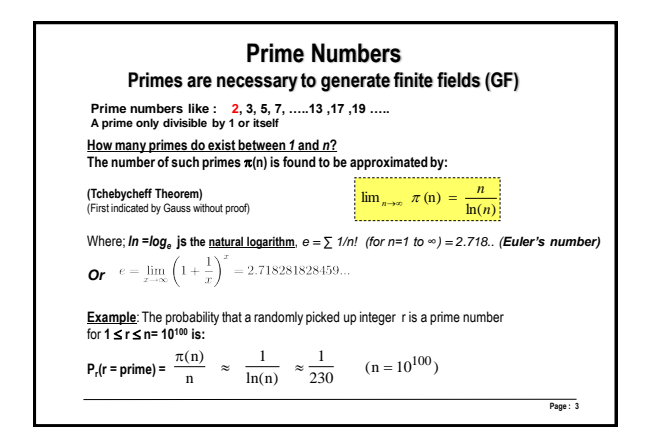

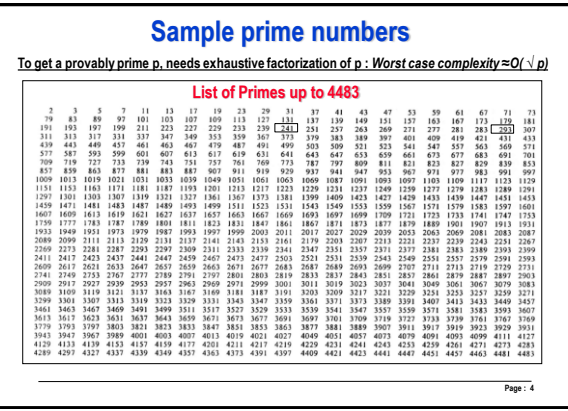

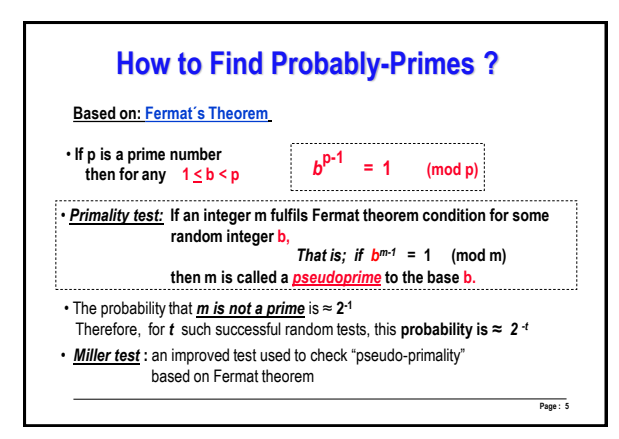

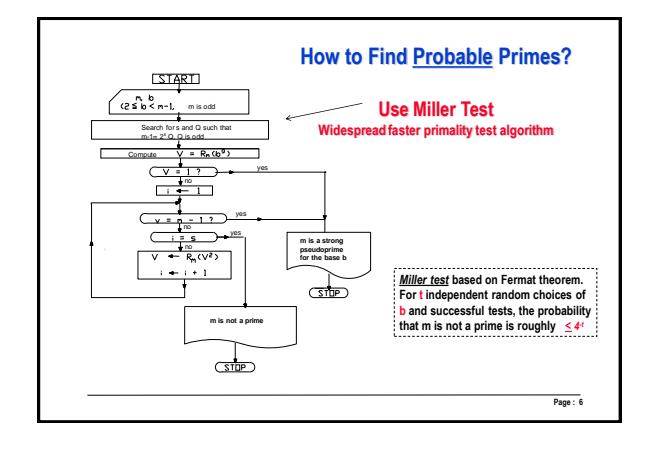

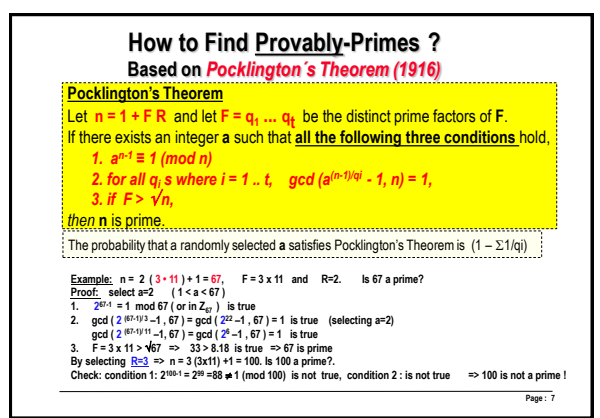

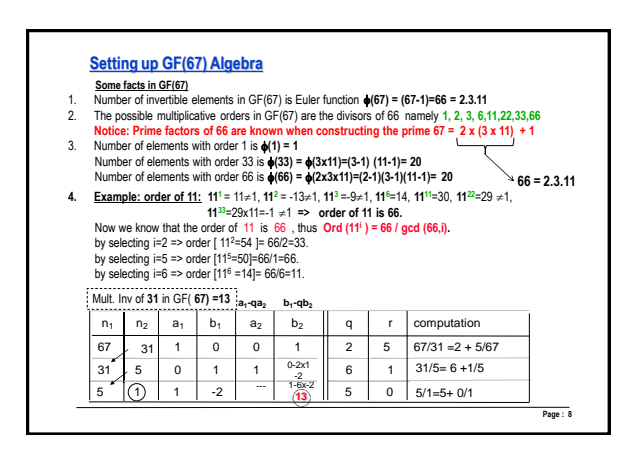

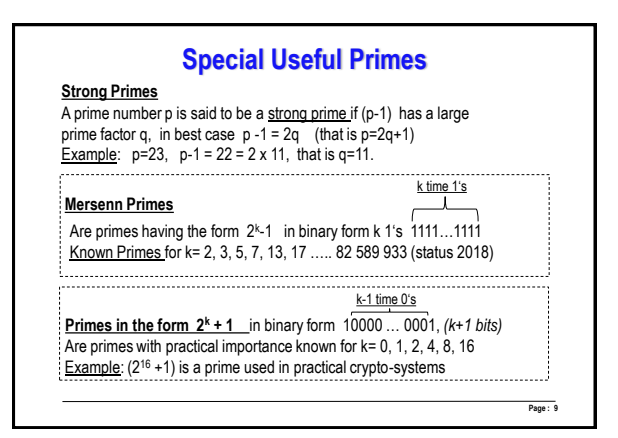

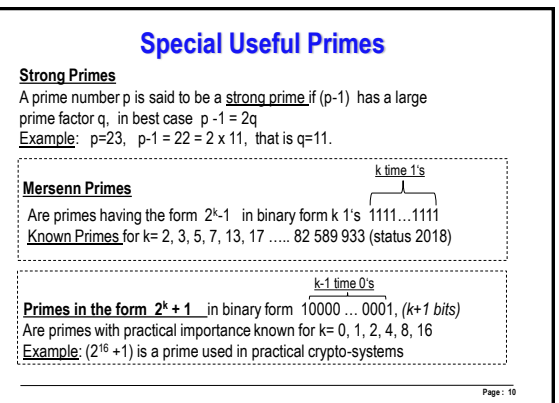

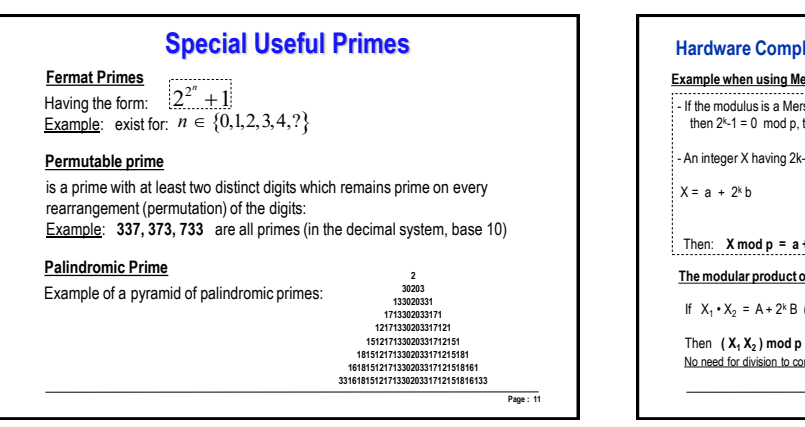

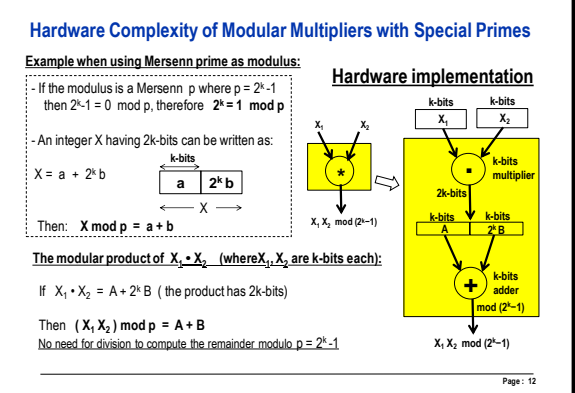

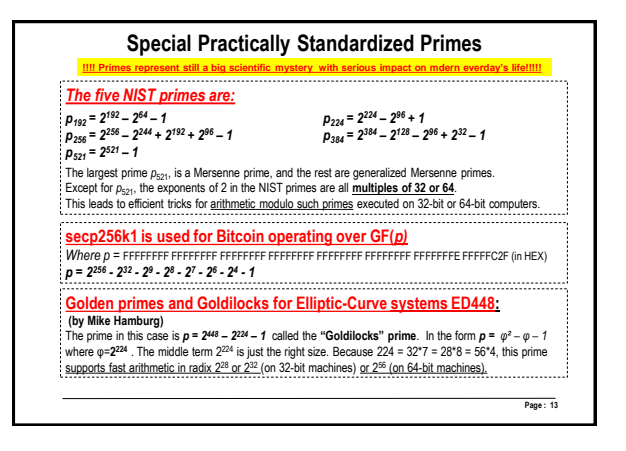

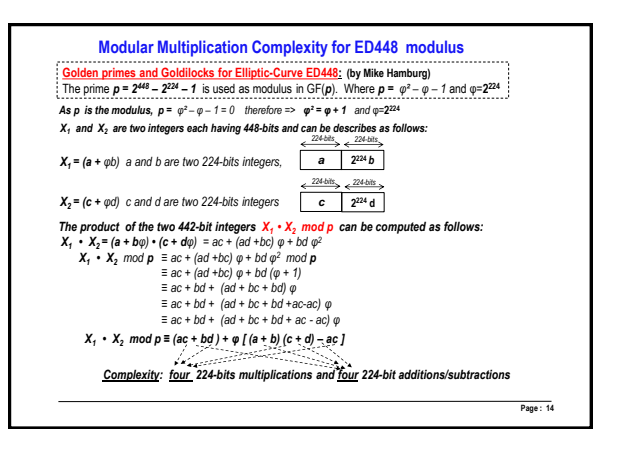

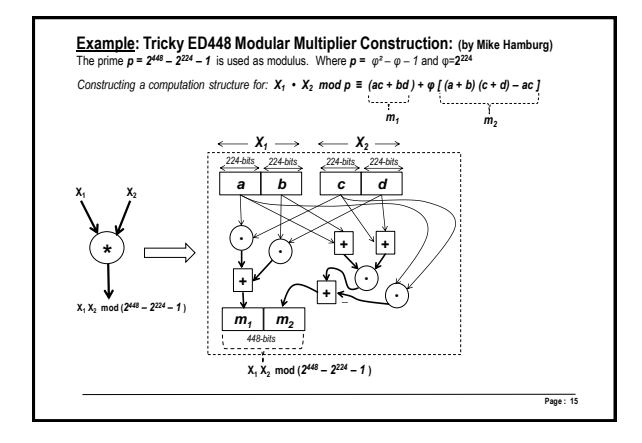